# SNADIR INFO-POINT

# La newsletter ufficiale dello Snadir

# (Federazione Gilda-Unams)

## All'albo sindacale ex art.25 legge 300/1970

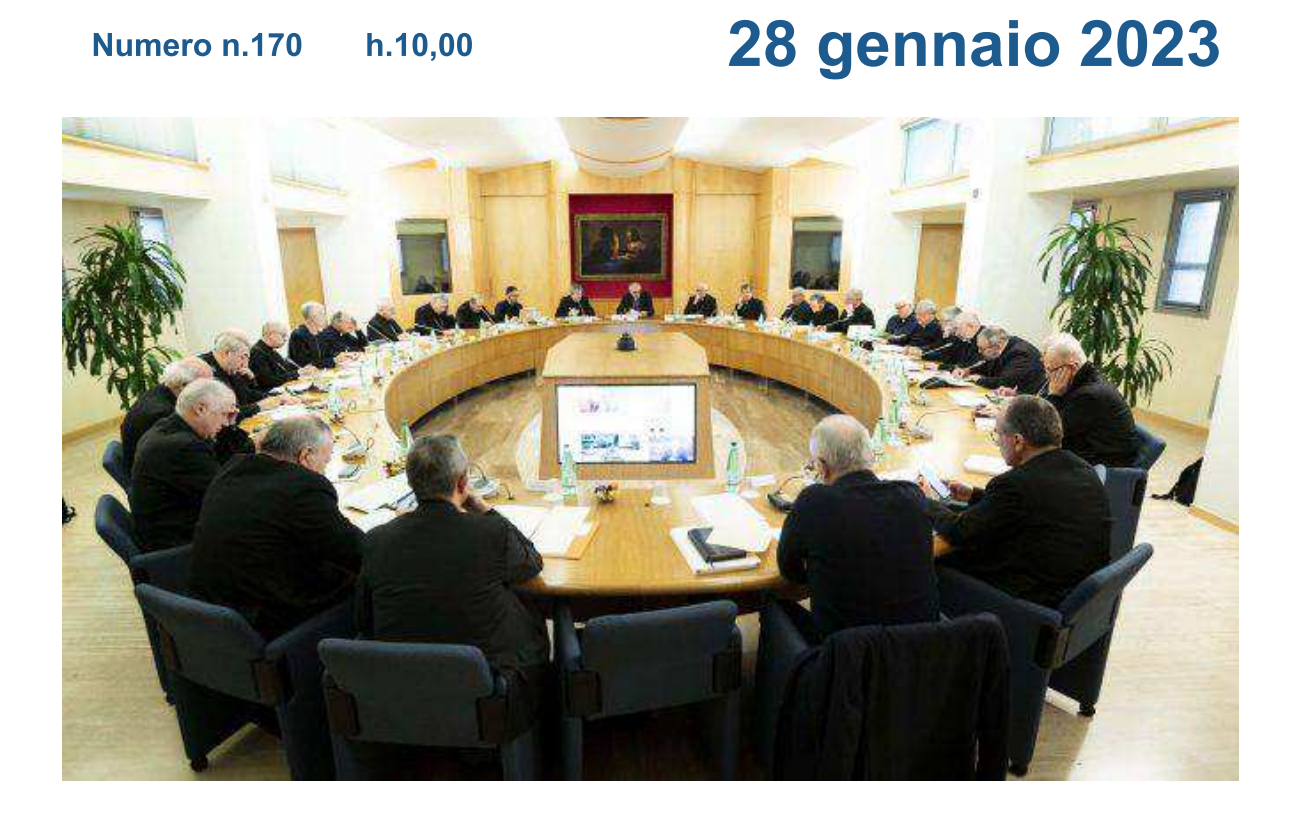

Si invita a trasmettere il ∈ file pdf "Snadir Info-Point n.170" agli insegnanti di religione del vostro istituto scolastico e di affiggerlo all'albo sindacale.

Le organizzazioni sindacali chiedono un incontro al Miur per predisporre i due bandi di religione: ordinario e straordinario.

Plauso dei Vescovi sulla ripresa del dialogo tra Cei e **MIM sul prossimo concorso!** 

Si ringrazia per la collaborazione, cordiali saluti

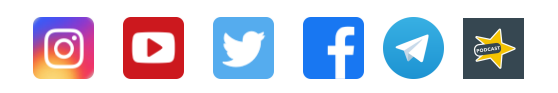

### Segreteria Legale e Amministrativa

#### **Segreteria Nazionale**

Via Sacro Cuore, 87 - 97015 Modica (RG)

Tel. 0932 762374 - fax. 0932 455328

Tel. 06 62280408 - fax. 06 81151351

Via del Castro Pretorio, 30 - 00185 Roma

www.snadir.it snadir@snadir.it

Inviato con IIIE

Unsubscribe | Disiscriviti